# **Engineering Essentials Solution Guide**

Yeah, reviewing a books **Engineering Essentials Solution Guide** could build up your close friends listings. This is just one of the solutions for you to be successful. As understood, endowment does not suggest that you have fantastic points.

Comprehending as competently as conformity even more than other will offer each success. neighboring to, the revelation as capably as perception of this Engineering Essentials Solution Guide can be taken as capably as picked to act.

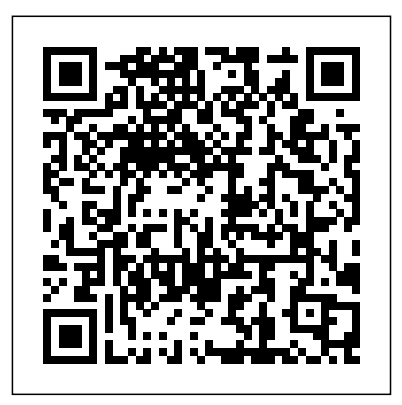

Operating System 2nd Edition SDC Publications By staying current, remaining relevant, and adapting to emerging course needs, Operating

Concepts Essentials, Abraham Silberschatz, System Concepts by Peter Baer Galvin and Greg Gagne has defined the operating systems course through nine editions. This second edition of the

Essentials version is The ebook will have based on the recent ninth edition of the bibliography, crossoriginal text. Concepts Essentials where appropriate, comprises a subset of and new chapter chapters of the ninth review questions. A edition for professors who want a version is also shorter text and do not cover all the topics in the ninth edition. The new second edition of Essentials will be available as an ebook at a very attractive price for students.

Operating System sections and chapters live links for the references between two-color printed available. *Essentials of Software Engineering* SDC Publications

A practical guide for data scientists who want to improve the performance of any machine learning solution with feature

#### engineering.

Essentials of Electrical and Computer Engineering, Solutions Manual SDC Publications Learn Chemical Reaction Engineering through Reasoning, Not Memorization Essentials of Chemical Reaction Engineering is the complete, modern introduction to chemical reaction engineering for today's undergraduate students. Starting from the strengths of his classic Elements of Chemical

Reaction Engineering, Fourth Edition, in this volume H. Scott Fogler added new material and distilled the essentials for undergraduate students. Fogler's unique way of presenting the material helps students gain a deep, intuitive understanding of the field's provides new resources to the T2 Laboratories batch essentials through reasoning, using a CRE algorithm, not memorization. He especially focuses on important new energy and safety issues, ranging

from solar and biomass applications to the avoidance of runaway reactions. Thoroughly classroom tested, this text reflects feedback from hundreds of students at the University of Michigan and other leading universities. It also help students discover how reactors behave in diverse situationsincluding many realistic, interactive simulations on DVD-ROM. New Coverage Includes

Greater emphasis on safety: following the recommendations of the Chemical Safety Board (CSB), discussion of crucial safety topics, including ammonium nitrate CSTR explosions, case studies of the nitroaniline explosion, and reactor runaway Solar energy conversions: chemical, thermal, and catalytic water spilling Algae production for biomass Steady-state nonisothermal reactor

design: flow reactors with heat exchange Unsteadystate nonisothermal reactor design with case studies of reactor explosions About the DVD-examples, derivations, ROM The DVD contains six additional, graduatelevel chapters covering catalyst decay, external diffusion effects on heterogeneous reactions, diffusion and reaction, distribution of residence times for reactors, models for non-ideal reactors, and radial and axial temperature variations in

tubular reactions. Extensive additional DVD resources include Summary notes, Web modules, additional audio commentary, and self-tests Interactive computer games that review and apply important chapter concepts Innovative "Living Example Problems" with Polymath code that can be loaded directly from the DVD so solution to get an innate

students can play with the at www.umich.edu/~essen feeling of how reactors operate A 15-day trial of Polymath(tm) is included, along with a link to the Fogler Polymath site A complete, new AspenTech tutorial, and four complete example problems Visual Encyclopedia of Equipment, Reactor Lab, and other intuitive tools More than 500 PowerPoint slides of lecture notes Additional updates, applications, and information are available and

### www.essentialsofcre.com. **Solutions Manual to Accompany Essentials of Engineering Fluid Mechanics, Fourth Edition** SDC Publications Engineering Graphics Essentials with AutoCAD 2014 Instruction gives students a basic understanding of how to create and read engineering drawings by presenting principles in a logical and easy to understand manner. It covers the main topics of engineering graphics, including tolerancing and fasteners while also teaching them the fundamentals of AutoCAD

2014. This book features an covered in the book. Each independent learning disc containing supplemental content to further reinforce these principles. Through its many different exercises allow the learner to go this text is designed to encourage students to interact with the instructor during lectures, and it will give students a superior understanding of engineering graphics and AutoCAD. The enclosed independent learning disc allows the learner to go through the topics of the book independently. The main content of the disc contains pages that summarize the topics

page has voice over content that simulates a lecture environment. There are also interactive examples that through the instructor led and in-class student exercises found in the book on their own. Video examples are also included to supplement the learning process.

VMware vRealize Operations Essentials SDC Publications Engineering Graphics Essentials with AutoCAD 2016 Instruction gives students a basic understanding of how to

create and read engineering drawings by presenting principles in a logical and easy to understand manner. It covers the main topics of engineering graphics, including tolerancing and fasteners, while also teaching students the fundamentals of AutoCAD 2016. This book features an independent learning disc containing supplemental content to further reinforce these principles. Through its many different exercises this text is designed to encourage students to interact with the

instructor during lectures, and book on their own. Video it will give students a superior examples are also included to understanding of engineering supplement the learning graphics and AutoCAD. The process. enclosed independent learning **Second Edition** Cambridge disc allows the learner to go through the topics of the book Engineering Graphics Essentials independently. The main content of the disc contains pages that summarize the topics covered in the book. Each page has voice over content that simulates a lecture environment. There are also interactive examples that allow the learner to go through the instructor led and in-class student exercises found in the University Press with AutoCAD 2021 Instruction gives students a basic understanding of how to create and read engineering drawings by presenting principles in a logical and easy to understand manner. It covers the main topics of engineering graphics, including tolerancing and fasteners, while also teaching students the fundamentals of AutoCAD 2021. This book

features independent learning material containing supplemental content to further reinforce these principles. Through its many different exercises this text is designed to encourage students to interact with the instructor during lectures, and it will give students a superior understanding of engineering graphics and AutoCAD. The independent learning material allows students to go through the topics of the book independently. The main content of the material contains pages that summarize the topics covered in the book. Each page has voice over content that

There are also interactive examples that allow students to go through the instructor led and instructor using the PowerPoint in-class student exercises found in the book on their own. Video examples are also included to supplement the learning process. complete in class using the Multimedia Content • Summary pages with audio lectures • Interactive exercises and puzzles • Videos demonstrating how to solve selected problems • AutoCAD video tutorials • Supplemental problems and solutions • Tutorial starter files Each chapter other possible solutions and contains these types of exercises: common mistakes to avoid. •

• Instructor led in-class

simulates a lecture environment. exercises Students complete these exercises in class using information presented by the slides included in the instructor files. In-class student exercises These are exercises that students principles presented in the lecture. • Video Exercises These exercises are found in the text and correspond to videos found in the independent learning material. In the videos the author shows how to complete the exercise as well as

Interactive Exercises These

exercises are found in the independent learning material and allow students to test what they've learned and instantly see the results. • End of chapter problems These problems allow students to apply the principles presented in the book. All exercises are on perforated pages Engineering that can be handed in as assignments. • Review Questions The review questions are meant to encourage students to recall and consider the content found in the text by having them formulate descriptive answers to these questions. • Crossword Puzzles Each chapter features a short

crossword puzzle that emphasizes reports to drive tactful decisionimportant terms, phrases, concepts, and symbols found in the text.

# **Future-Proof Software-Systems**

SDC Publications **Computer** Architecture/Software *Text and Independent Learning Dvd* SDC Publications Harness the power of VMware vRealize Operations to efficiently manage your IT infrastructure About This Book Extract the optimum performance, availability, and capacity of your IT infrastructure with the help of vRealise Operations Manager Leverage the power of strategic

making within the IT department A pragmatic guide to proficiently manage your applications and storage Who This Book Is For If you are a vSphere administrator and wish to optimize your virtual environment, this book is your goto guide on vRealize Operations. As a vSphere administrator, it is assumed that you have a good understanding of both physical and virtual infrastructure. A basic knowledge of application monitoring and log analysis would be useful when we dive into the capabilities of the solution. What You Will Learn Architect, design, and install vRealize Operations Migrate from the previous vCenter Operations Manager 5.x version,

configure vR Ops policies, and create custom groups Use out-ofthe-box Dashboards, Views, and Reports and create your own customized Dashboards, Views, and Reports Apply the Alerting framework of Symptoms, Recommendations, and Actions, and create your own Alerting content Leverage the power of Capacity Planning to maximize the utilization of your virtual infrastructure Manage the rest of your infrastructure, including storage and applications, with vRealize Operations Management Packs Extend the solution with vRealize Hyperic and Log Insight In the Alerting framework and how Detail This book will enable you to deliver on the operational disciplines of Performance, Health, operations. Later you will master

Capacity, Configuration, and Compliance by making the best use where we look at how important it of solutions provided by vRealize Operations. Starting with architecture, design, and sizing, we will ensure your implementation of risk, which will aid you to build vRealize Operations is a success. We will dive into the utilization of a your capacity plans. Finally, we will solution to manage your vSphere infrastructure. Then, we will employ out-of-the-box Dashboards and the very powerful Views and Reporting functionality of vRealize Operations to create your custom dashboards and address your reporting requirements. Next, we go through Symptoms, Recommendations, and capabilities of vRealize Operations. Actions are used to achieve efficient As well as learning about the

the topic of Capacity Planning, is to craft appropriate policies to match your requirements, and we'll consider attitude toward capacity future project requirements into look at extending the solution to manage Storage, Applications, and other IT infrastructures using Management Packs from Solution Exchange, as well as how the solution can be enhanced with the integration of Log Insight. Style and approach This book is a pragmatic, step-by-step guide that will quickly build your knowledge of the key

solution, we will provide you with

real-world examples that will help you customize and enhance your virtual environment.

# **Energy and Electrical Engineering**

& Mathematics Engineering Graphics Essentials with AutoCAD 2017 Instruction gives students a basic understanding of how to create and read engineering drawings by presenting principles in a logical and easy to understand manner. It covers the main topics of engineering graphics, including tolerancing and fasteners, while also teaching students the  $f$ undamentals of AutoCAD 2017 This book features independent learning material containing

McGraw-Hill Science, Engineering lectures, and it will give students a supplemental content to further reinforce these principles. Through included to supplement the its many different exercises this text learning process. interact with the instructor during superior understanding of engineering graphics and AutoCAD. The independent learning material allows students to go through the topics of the book independently. The main content of the material contains pages that summarize the topics covered in the manner. It covers the main book. Each page has voice over content that simulates a lecture environment. There are also interactive examples that allow students to go through the instructor led and in-class student exercises found in the book on their

**Introduction to Energy, Renewable** is designed to encourage students to The Art of Feature Engineering own. Video examples are also ASCD Engineering Graphics Essentials with AutoCAD 2020 Instruction gives students a basic understanding of how to create and read engineering drawings by presenting principles in a logical and easy to understand topics of engineering graphics, including tolerancing and fasteners, while also teaching students the fundamentals of AutoCAD 2020. This book features independent learning

# material containing supplemental There are also interactive

content to further reinforce these examples that allow students to principles. Through its many different exercises this text is designed to encourage students to interact with the instructor during lectures, and it will give students a superior understanding of engineering graphics and AutoCAD. The independent learning material allows students to go through the solve selected problems topics of the book independently. The main content of the material contains pages that summarize the topics covered in the book. Each page has voice over content that simulates a lecture environment.

go through the instructor led and PowerPoint slides included in in-class student exercises found in the book on their own. Video examples are also included to supplement the learning process. Multimedia Content Summary pages with audio lectures Interactive exercises and puzzles Videos demonstrating how to AutoCAD video tutorials

Supplemental problems and solutions Tutorial starter files Each chapter contains these types of exercises: Instructor led in-class exercises Students complete these exercises in class

using information presented by the instructor using the the instructor files. In-class student exercises These are exercises that students complete in class using the principles presented in the lecture. Video Exercises These exercises are found in the text and correspond to videos found in the independent learning material. In the videos the author shows how to complete the exercise as well as other possible solutions and common mistakes to avoid. Interactive Exercises These exercises are found in the independent learning material

and allow students to test what they've learned and instantly see the results. End of chapter problems These problems allow students to apply the principles presented in the book. All exercises are on perforated pages understanding of how to create that can be handed in as assignments. Review Questions The review questions are meant to encourage students to recall and consider the content found in the text by having them formulate descriptive answers to these questions. Crossword Puzzles Each chapter features a short crossword puzzle that emphasizes important terms, phrases, concepts, and symbols

### found in the text. **Solns Mnl Ess Eng Mat 2 Ed** Cisco Press

Engineering Graphics Essentials with AutoCAD 2019 Instruction with the instructor during gives students a basic and read engineering drawings by presenting principles in a logical and easy to understand manner. It covers the main topics of engineering graphics, including tolerancing and fasteners, while also teaching students the fundamentals of AutoCAD 2019. This book features independent learning material containing supplemental content to further

reinforce these principles. Through its many different exercises this text is designed to encourage students to interact lectures, and it will give students a superior understanding of engineering graphics and AutoCAD. The independent learning material allows students to go through the topics of the book independently. The main content of the material contains pages that summarize the topics covered in the book. Each page has voice over content that simulates a lecture environment. There are also interactive examples that allow students to

go through the instructor led and containing supplemental content to on their own. Video examples are in-class student exercises found in the book on their own. Video examples are also included to supplement the learning process. **Engineering Essentials for STEM Instruction** Cengage Learning Engineering Graphics Essentials with AutoCAD 2011 Instruction gives students a basic understanding of how to create and read engineering drawings by presenting principles in a logical and easy to understand manner. It coves the main topics of engineering graphics, including tolerancing and fasteners while also teaching them the fundamentals of AutoCAD 2011 This book features an independent learning CD

further reinforce these principles. Through its many different exercises this text is designed to encourage students to interact with the instructor during lectures, and it Engineering will give students a superior understanding of engineering graphics and AutoCAD. The enclosed independent learning CD allows the learner to go through the topics of the book independently. The main content of the CD contains pages that summarize the topics covered in the book. Each page has voice over content that simulates a lecture environment. There are also interactive examples that allow the learner to go through the instructor led and in class student exercises found in the book

also included to supplement the learning process. SDC Publications Computer Architecture/Software

## **Lecturers' Guide to the Solution of Tutorial Problems** Engineering Graphics Essentials With Autocad 2011 Instruction Engineering Graphics Essentials with AutoCAD 2012 Instruction gives students a basic understanding of how to create and read engineering drawings by presenting principles in a logical and easy

to understand manner. It coves enclosed independent learning these types of exercises: the main topics of engineering CD allows the learner to go graphics, including tolerancing through the topics of the book exercises Students complete Instructor led in-class

and fasteners while also teaching them the fundamentals of AutoCAD 2012. This book features an independent learning CD containing supplemental content to further reinforce these principles. Through its many different exercises this text is designed to encourage students to interact with the instructor during lectures, and book on their own. Video it will give students a superior understanding of engineering supplement the learning

graphics and AutoCAD. The process. Each chapter contains as well as other possible independently. The main content of the CD contains pages that summarize the topics covered in the book. Each page has voice over content that simulates a lecture exercises These are exercises environment. There are also interactive examples that allow using the principles presented the learner to go through the instructor led and in-class student exercises found in the the text and correspond to examples are also included to

these exercises in class using information presented by the instructor using the PowerPoint slides on the instructor CD. In-class student

that students complete in class in the lecture. Video Exercises These exercises are found in videos found on the CD. In the videos the author shows how to complete the exercise

solutions and common mistakes to avoid. Interactive Exercises These exercises are found on the CD and allow students to test what they've learned and instantly see the results. End of chapter problems These problems allow students to apply the principles presented in the book. All exercises are on perforated pages that can be handed in as assignments. Review Questions The review questions are meant to encourage students to recall and consider the content found in the text by having

them formulate descriptive answers to these questions. Crossword Puzzles Each chapter features a short crossword puzzle that emphasizes important terms, phrases, concepts, and symbols found in the text. *Essentials of Materials Science and Engineering* Wiley Global **Education** T his book is at once an

introduction to polymers and an imaginative invitation to the field of polymer science and engineering as a whole, including plastics and plastics processing. Created by two of the best-known scientists in

America, the text explains and helps students as well as professionals appreciate all major topics in polymer chemistry and engineering: polymerization synthesis and kinetics, applications of probability theory, structure and morphology, thermal and solution properties, mechanical properties, biological properties and plastics processing methods. Essentials of Polymer Science and Engineering, designed to supercede many standard texts (including the authors'), is unique in a number of ways. Special attention has been paid to explaining fundamentals and

providing high-level visuals. In addition, the text is replete with engaging profiles of polymer chemists and their discoveries. The book explains the science of polymer engineering, and at the same time, tells the story of the field from its beginnings to the present, indicating when and how polymer discoveries have played a role in history and society. The book comes well equipped with study questions and problems and is suitable for a one- or two-semester course for chemistry students at the undergraduate and graduate  $l$ evels

### **Essentials of Software**

### **Engineering** Cengage Learning circuit theory, and

Engineering Graphics Essentials With Autocad 2011 InstructionSDC Publications **Essentials for Machine**

**Learning** SDC Publications A great resource for beginner students and professionals alike Introduction to Energy, Renewable Energy and Electrical Engineering: Essentials for Engineering Science (STEM) Professionals and Students brings together the fundamentals of Carnot's laws of thermodynamics, Coulomb's law, electric

semiconductor technology. The book is the perfect introduction to energy-related fields for undergraduates and non-electrical engineering students and professionals with knowledge of Calculus III. Its unique combination of foundational concepts and advanced applications delivered with focused examples serves to leave the reader with a practical and comprehensive overview of the subject. The book includes: A combination of analytical and software

solutions in order to relate aspects of electric circuits at an interconnected, smart power accessible level A thorough description of compensation of flux weakening (CFW) applied to inverter-fed, variable-speed drives not seen anywhere else in the literature Numerous application examples of solutions using PSPICE, Mathematica, and finite difference/finite element solutions such as detailed magnetic flux distributions Manufacturing of electric energy in power systems with integrated renewable energy sources where three-phase

inverter supply energy to systems Connecting the energy-related technology and you struggling with how to application discussions with urgent issues of energy conservation and renewable energy—such as photovoltaics introduction to engineering and ground-water heat pump resulting in a zero-emissions dwelling—Introduction to Energy, Renewable Energy, and Electrical Engineering crafts a truly modern and relevant approach to its subject technology instruction. matter. *Essentials of Process Control* Are you looking for ways to incorporate rigorous problem solving in your classroom? Are include the "E" in your STEM instruction? Here is where to start. In this practical for elementary through high school teachers, you'll learn how to create effective engineering-infused lessons that break down the barriers between science, math, and Veteran teacher Pamela Truesdell highlights

engineering's connection to

McGraw-Hill Companies

21st century skills and college essentials you need to kick off and career readiness, addresses your students' exploration of

the Next Generation Science Standards, and walks you through each step of the simple but powerful engineering design process. This is the essential tool of professional engineers and the key to engaging students in hands-on, collaborative projects that ask them to apply content area knowledge to find solutions for real-world problems. A sample lesson, links to additional resources, and guidelines for assessment ensure you'll have the

engineering. Essentials of Materials Science and Engineering, SI Edition Pearson Education This book focuses on software architecture and the value of architecture in the development of long-lived, mission-critical, trustworthy software-systems. The author introduces and demonstrates the powerful strategy of "Managed Evolution," along with the engineering best practice known as "Principle-based Architecting." The book examines in detail architecture

principles for e.g., Business Value, Changeability, Resilience, and Dependability. The author argues that the software development community has a strong responsibility to produce and operate useful, dependable, and trustworthy software. Software should at the same time provide business value and guarantee many quality-ofservice properties, including security, safety, performance, and integrity. As Dr. Furrer states, "Producing dependable software is a balancing act between investing in the implementation of business functionality and investing in the quality-of-service properties of the software-systems." The book presents extensive coverage processes dedicated to the of such concepts as: Principle-Based Architecting Managed Evolution Strategy The Future Principles for Business Value Legacy Software Modernization/Migration Architecture Principles for Changeability Architecture Principles for Resilience Architecture Principles for Dependability The text is supplemented with numerous figures, tables, examples and illustrative quotations. Future-Proof Software-Systems provides learning DVD containing a set of good engineering

into most software development creation of software-systems that incorporate Managed Evolution. *Engineering Graphics Essentials Fifth Edition* Addison Wesley Longman

Engineering Graphics Essentials Fourth Edition gives students a basic understanding of how to create and read engineering drawings by presenting principles in a logical and easy to understand manner. It coves the main topics of engineering graphics, including tolerancing and fasteners. This book also features an independent supplemental content to further

practices, devised for integration reinforce these principles. Through its many different exercises this text is designed to encourage students to interact with the instructor during lectures, and it will give students a superior understanding of engineering graphics. The enclosed independent learning DVD allows the learner to go through the topics of the book independently. The main content of the DVD contains pages that summarize the topics covered in the book. Each page has voice over content that simulates a lecture environment. There are also interactive examples that allow the learner to go through the instructor led and in class student exercises found in the book on their own. Video examples are also included to supplement the learning process.

DVD Content: Summary pages with voice over lecture content Interactive exercises Video examples Supplemental problem solutions